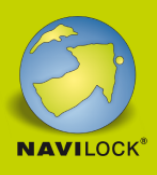

# **Delock Adaptateur USB 3.0 à HDMI / VGA + Gigabit LAN + USB 3.0**

## **Description**

Cet adaptateur proposé par Delock peut relier votre PC ou ordinateur portable à une interface USB 3.0 afin d'étendre la connectique de votre ordinateur d'un port pour moniteur, d'une interface Gigabit LAN et d'une interface USB 3.0. Vous pouvez brancher un moniteur HDMI et un moniteur VGA sur cet adaptateur, mais il ne prend en charge la diffusion que d'une source d'image à la fois, donc seul le moniteur HDMI sera visible.

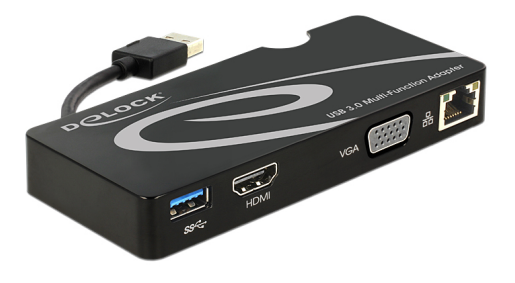

#### **N° produit 62461**

EAN: 4043619624614 Pays d´origine: China Emballage: Retail Box

## **Détails techniques**

- Connecteurs : Entrée : 1 x USB 3.0 Type-A mâle Sortie : 1 x HDMI-A femelle 19 broches 1 x VGA femelle 15 broches 1 x Gigabit LAN 10/100/1000 Mbps LAN RJ45 femelle 1 x USB 3.0 Type-A femelle
- Chipset : DisplayLink DL-3700
- 1 seul moniteur disponible pour l'adaptateur
- Résolution jusqu'à 2048 x 1152 (selon le système et le matériel connecté)
- Prend en charge la couleur sur 16 Bits et sur 32 Bits
- Jusqu'à 6 adaptateurs par ordinateur utilisable
- RAM integrée 512 Mo (SDRAM)
- Réglage : étendu, miroir, affichage primaire
- Câble USB de 3.0 directement sur l'adaptateur (longueur env. 6 cm)
- Dimensions (LxlxH) : env. 125 x 55 x 17 mm
- Auto alimenté par le bus USB

# **I** FEUILLE DE DONNÈES

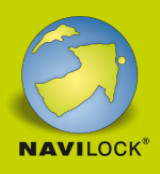

## **Configuration système requise**

- Mac OS 10.7 ou version ultérieure
- Windows 7/7-64/8.1/8.1-64/10/10-64
- PC ou portable avec un port USB 3.0 disponible
- Pentium 4, 1.2 GHz CPU ou supérieur
- Au minimum 512 Mo RAM
- Carte graphique avec 512 Mo de mémoire minimum
- Au minimum 30 Mo d'espace HDD libre

## **Contenu de l'emballage**

- Adaptateur USB 3.0
- CD d'installation des pilotes
- Mode d'emploi

### **Image**

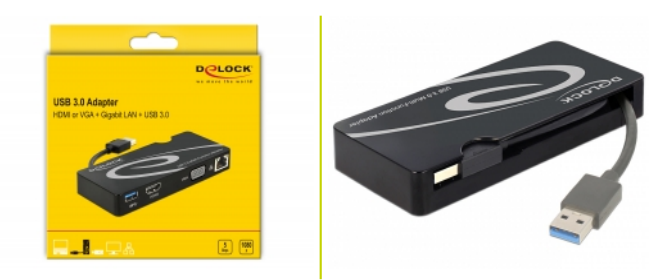